## **Mouse Up**

The Mouse Up Behavior will execute when the mouse button is released over the object that the behavior is created on.

From: <https://wiki.dglogik.com/>- **DGLogik**

Permanent link: **[https://wiki.dglogik.com/dglux\\_v2\\_wiki:behaviors:events:mouseup](https://wiki.dglogik.com/dglux_v2_wiki:behaviors:events:mouseup)**

Last update: **2021/09/20 14:51**

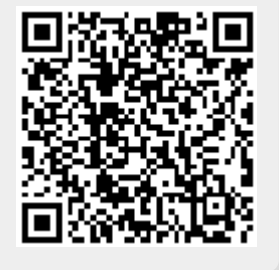